# <span id="page-0-0"></span>Package: onetime (via r-universe)

August 15, 2024

Type Package

Title Run Code Only Once

Version 0.2.0

Author David Hugh-Jones [aut, cre]

Maintainer David Hugh-Jones <davidhughjones@gmail.com>

Description Allows code to be run only once on a given computer, using lockfiles. Typical use cases include startup messages shown only when a package is loaded for the very first time.

License MIT + file LICENSE

**Encoding UTF-8** 

**Roxygen** list(markdown = TRUE, roclets =  $c('$  collate", ` rd", namespace'', ``doctest::dt\_roclet''))

RoxygenNote 7.2.3

Imports rappdirs, filelock

URL <https://github.com/hughjonesd/onetime>,

<https://hughjonesd.github.io/onetime/>

BugReports <https://github.com/hughjonesd/onetime/issues>

**Suggests** callr, covr, devtools, doctest  $(>= 0.1.0)$ , knitr, lifecycle, mockr, rlang, rmarkdown, testthat (>= 2.1.0), withr

VignetteBuilder knitr

Repository https://hughjonesd.r-universe.dev

RemoteUrl https://github.com/hughjonesd/onetime

RemoteRef CRAN-0.2.0

RemoteSha e36294db9b20ec964487b251fd76306c890d3891

# <span id="page-1-0"></span>**Contents**

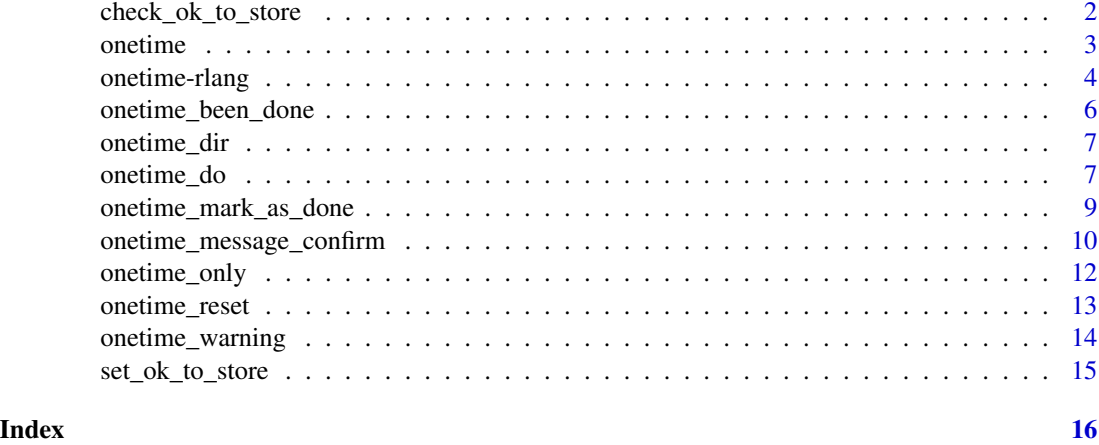

<span id="page-1-1"></span>check\_ok\_to\_store *Check if the package has permission to store files on the user's computer*

# Description

The onetime package works by storing lockfiles in [rappdirs::user\\_config\\_dir\(\)](#page-0-0). It won't do so unless permission has been granted. Before using onetime functions, package authors should call check\_ok\_to\_store(ask = TRUE) in an interactive session, in functions which are called directly from the command line.

# Usage

```
check_ok_to_store(
 ask = FALSE,message = "The onetime package requests to store files in '%s'.",
 confirm_prompt = "Is this OK? [Yn] ",
 confirm_answers = c("Y", "y", "Yes", "yes", "YES"),default_answer = "Y"
)
```
# Arguments

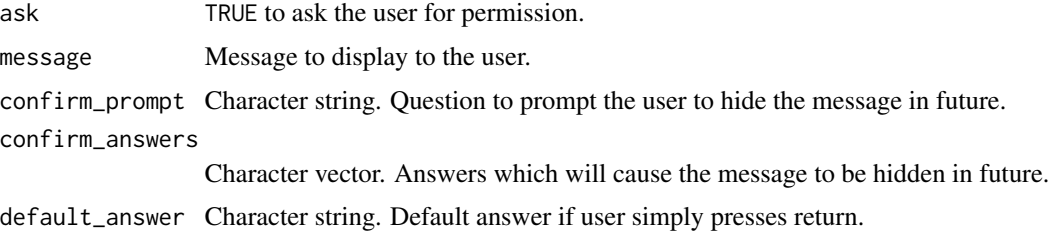

#### <span id="page-2-0"></span>onetime 3

# Details

If your package is not used interactively, a workaround is to call [set\\_ok\\_to\\_store\(\)](#page-14-1). This grants permission and prints an informative message. Package owners should *only* call this if they cannot ask explicitly.

[onetime\\_message\\_confirm\(\)](#page-9-1) is an exception: by default it doesn't require global permission to store files, since the user accepting "Don't show this again" is considered sufficient.

ask = TRUE asks the user, if he or she has not already given permission, and if the session is [interactive\(\)](#page-0-0).

Remaining parameters are passed to [onetime\\_message\\_confirm\(\)](#page-9-1) in this case, and ignored otherwise. A "%s" in message will be replaced by the onetime storage directory.

# Value

TRUE if:

- We already have permission;
- ask is TRUE, we are in an interactive session and the user gives us permission;
- options("onetime.dir") is set to a non-NULL value.

Otherwise FALSE.

#### Examples

check\_ok\_to\_store()

onetime *Run code only once*

#### Description

Onetime allows package authors to run code only once (ever) for a given user. It does so by writing a file, typically to a folder in the user's configuration directory as given by rappdirs: : user\_config\_dir(). The user can set an alternative filepath using options("onetime.dir").

#### Details

Core functions include:

- [onetime\\_do\(\)](#page-6-1) runs arbitrary code only once.
- [onetime\\_warning\(\)](#page-13-1) and friends print a warning or message only once.
- [onetime\\_message\\_confirm\(\)](#page-9-1) prints a message and asks "Show this message again?"
- [onetime\\_rlang\\_warn\(\)](#page-3-1) and [onetime\\_rlang\\_inform\(\)](#page-3-1) print messages using functions from the rlang package.
- [onetime\\_only\(\)](#page-11-1) returns a function that runs only once.

<span id="page-3-0"></span>• [check\\_ok\\_to\\_store\(\)](#page-1-1) and [set\\_ok\\_to\\_store\(\)](#page-14-1) check for or grant permission to store lockfiles on the user's computer. It is package authors' responsibility to check for permission to store lockfiles. This may have been done already by another package if onetime was already installed. You can ask permission interactively on the command line by calling [check\\_ok\\_to\\_store\(\)](#page-1-1) with ask = TRUE.

For more information, see vignette("onetime").

# Example:

```
library(onetime)
ids <- paste0("onetime-readme-", 1:3)
for (i in 1:5) {
 onetime_do(cat("This command will only be run once.\n"), id = ids[1])
 onetime_warning("This warning will only be shown once.", id = ids[2])
 onetime_message("This message will only be shown once.", id = ids[3])
}
## This command will only be run once.
## Warning: This warning will only be shown once.
## This message will only be shown once.
```
#### Author(s)

Maintainer: David Hugh-Jones <davidhughjones@gmail.com>

### See Also

Useful links:

- <https://github.com/hughjonesd/onetime>
- <https://hughjonesd.github.io/onetime/>
- Report bugs at <https://github.com/hughjonesd/onetime/issues>

onetime-rlang *Print a warning or message only once using* rlang *functions*

#### <span id="page-3-1"></span>Description

If you use these you will need to add "rlang" to your package dependencies.

# <span id="page-4-0"></span>onetime-rlang 5

# Usage

```
onetime_rlang_warn(
  ...,
  id = deprecate_calling_package(),
 path = default_lockfile_dir(),
  expiry = NULL,without_permission = "warn"
\lambdaonetime_rlang_inform(
  ...,
  id = deprecate_calling_package(),
 path = default_lockfile_dir(),
 expiry = NULL,without_permission = "warn"
)
```
#### Arguments

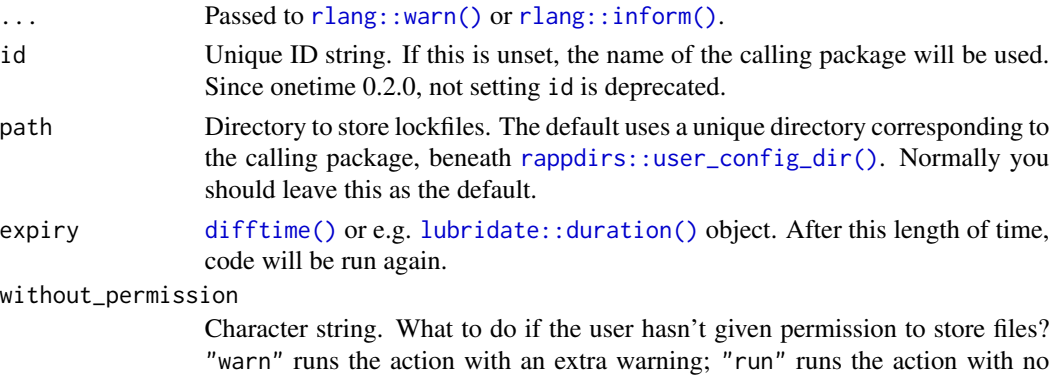

warning; "pass" does nothing and returns the default; "stop" throws an error; "ask" asks for permission using [check\\_ok\\_to\\_store\(\)](#page-1-1), and returns the default if it is not granted.

# Value

Invisibly: TRUE if the message/warning was shown, FALSE otherwise.

```
oo <- options(onetime.dir = tempdir(check = TRUE))
id <- sample(10000L, 1)
for (n in 1:3) {
  onetime_rlang_warn(c("rlang-style warning", i = "Extra info"), id = id)
}
onetime\_reset(id = id)options(oo)
```
<span id="page-5-0"></span>onetime\_been\_done *Check if a onetime call has already been made*

# Description

Check if a onetime call has already been made

# Usage

```
onetime_been_done(
  id = deprecate_calling_package(),
  path = default_lockfile_dir(),
  expiry = NULL
\mathcal{L}
```
# Arguments

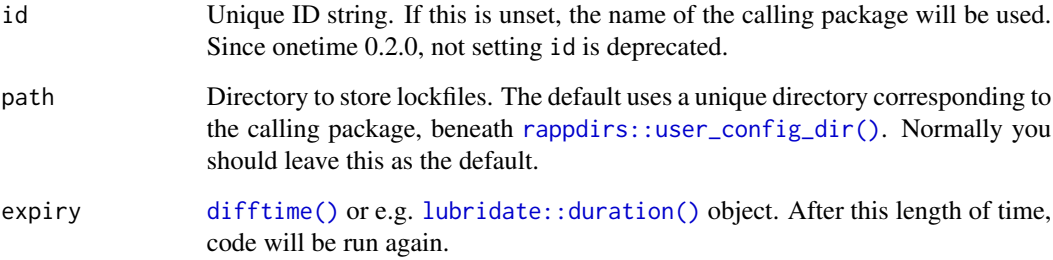

# Value

TRUE if the call has been recorded (within the expiry time, if given).

```
oo <- options(onetime.dir = tempdir(check = TRUE))
id <- sample(10000L, 1)
onetime_been_done(id = id)
onetime_message("Creating an ID", id = id)
onetime_been_done(id = id)
onetime_reset(id = id)
options(oo)
```
<span id="page-6-0"></span>

#### Description

By default lockfiles are stored beneath the onetime base directory, in a directory named after the calling package. You can use a different subdirectory by setting path = onetime\_dir("dirname") in calls to onetime functions.

#### Usage

onetime\_dir(dir)

# Arguments

dir String. Name of a single directory.

# Details

onetime\_dir() does not autocreate the directory (but it will get created during the call to [onetime\\_do\(\)](#page-6-1)).

#### Value

The path.

#### Examples

```
onetime_dir("my-folder")
oo <- options(onetime.dir = tempdir(check = TRUE))
onetime_dir("my-folder")
options(oo)
```
<span id="page-6-1"></span>onetime\_do *Run code only once*

# Description

When first called, onetime\_do() evaluates an expression. It then creates a lockfile recording a unique ID which will prevent the expression being run on subsequent calls.

### Usage

```
onetime_do(
  expr,
  id = deprecate_calling_package(),
  path = default_lockfile_dir(),
  expiry = NULL,default = NULL,without_permission = c("warn", "run", "stop", "pass", "ask")
\lambda
```
### Arguments

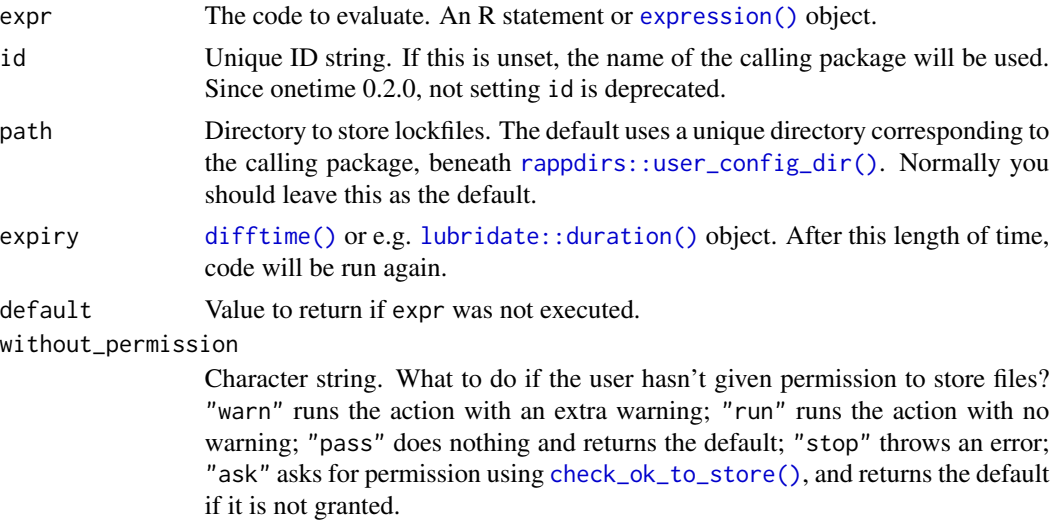

# Details

onetime\_do() is the engine used by other onetime functions.

Calls are identified by id. If you use the same value of id across different calls to onetime functions, only the first call will get made.

The default path, where lockfiles are stored, is in a per-package directory beneath [rappdirs::user\\_config\\_dir\(\)](#page-0-0). To use a different subdirectory within the onetime base directory, set path = onetime\_dir("dirname").

End users can also set options(onetime.dir) to change the base directory. Package authors should only set this option locally within package functions, if at all.

If the call gives an error, the lockfile is still written.

expiry is backward-looking. That is, expiry is used at check time to see if the lockfile was written after Sys.time() - expiry. It is not used when the lockfile is created. So, you should set expiry to the same value whenever you call onetime\_do(). See the example.

#### Value

onetime\_do() invisibly returns the value of expr, or default if expr was not run because it had been run already.

<span id="page-7-0"></span>

# <span id="page-8-0"></span>onetime\_mark\_as\_done 9

#### Examples

```
oo <- options(onetime.dir = tempdir(check = TRUE))
id <- sample(10000L, 1L)
for (n in 1:3) {
  onetime_do(print("printed once"), id = id)
}
# expiry is "backward-looking":
id2 <- sample(10000L, 1L)
expiry <- as.difftime(1, units = "secs")
onetime_do(print("Expires quickly, right?"), id = id2, expiry = expiry)
Sys.sleep(2)
onetime_do(print("This won't be shown..."), id = id2)
onetime_do(print("... but this will"), id = id2, expiry = expiry)
onetime_reset(id = id)
onetime_reset(id = id2)
options(oo)
```
onetime\_mark\_as\_done *Mark an action as done*

#### Description

This manually marks an action as done.

#### Usage

```
onetime_mark_as_done(
  id = deprecate_calling_package(),
  path = default_lockfile_dir()
)
```
# Arguments

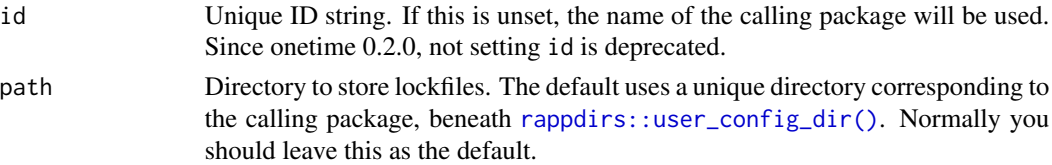

# Details

Note that no expiry parameter is available, because expiry is backward-looking. See [onetime\\_do\(\)](#page-6-1) for more information.

Marking an action done requires permission to store files on the user's computer, just like other onetime actions.

#### Value

Invisible TRUE if the action represented by id had not been done before, and has now been explicitly marked as done. Invisible FALSE if it was already marked as done (and still is).

#### Examples

```
oo <- options(onetime.dir = tempdir(check = TRUE))
id <- sample(10000L, 1)
onetime_mark_as_done(id = id)
onetime_message("Won't be shown", id = id)
onetime_reset(id = id)
options(oo)
```
<span id="page-9-1"></span>onetime\_message\_confirm

*Print a message, and ask for confirmation to hide it in future*

# Description

This uses [readline\(\)](#page-0-0) to ask the user if the message should be shown again in future.

#### Usage

```
onetime_message_confirm(
  ...,
 id = deprecate_calling_package(),
 path = default_lockfile_dir(),
 expiry = NULL,confirm_prompt = "Show this message again? [yN] ",
  confirm_answers = c("N", "n", "No", "no"),default\_answer = "N",require_permission = FALSE,
 without_permission = "warn",
 noninteractive = paste0("To hide this message in future, run:\n",
    " onetime::onetime_mark_as_done(id = \"", id, "\")"),
 message = .Deprecated()
)
```
#### Arguments

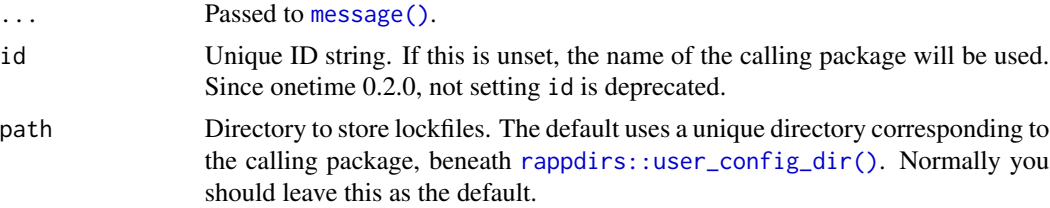

<span id="page-9-0"></span>

<span id="page-10-0"></span>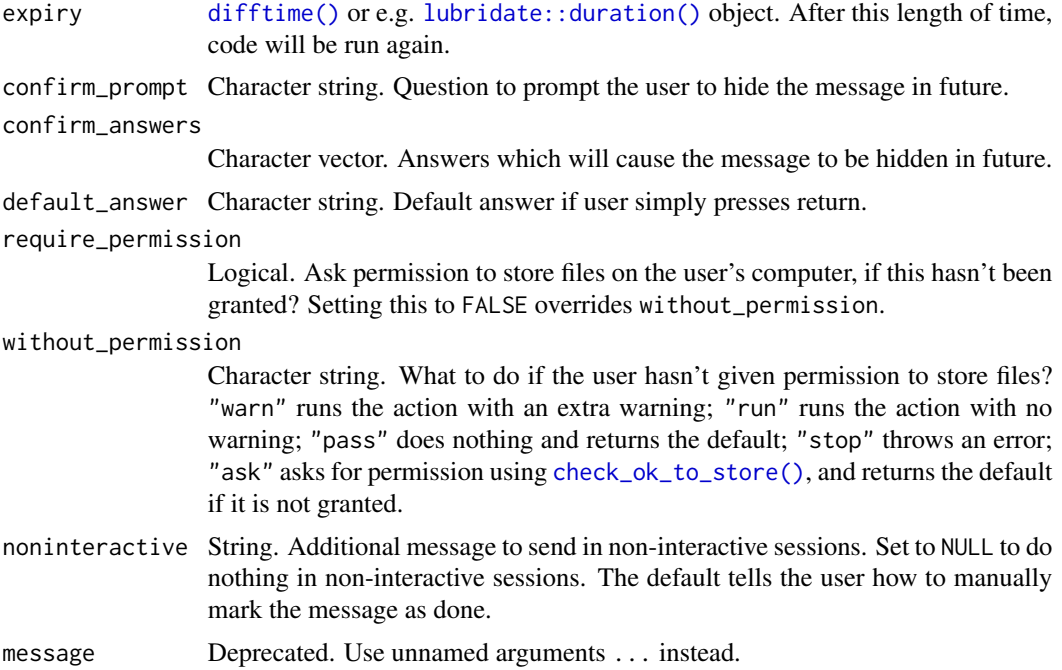

#### Details

By default, the message will be hidden if the user answers "n", "No", or "N", or just presses return to the prompt question.

Unlike other onetime functions, onetime\_message\_confirm() doesn't by default require permission to store files on the user's computer. The assumption is that saying "Don't show this message again" counts as granting permission (just for this one message). You can ask for broader permission by setting require\_permission = TRUE and without\_permission = "ask".

# Value

- NULL if the message was not shown (shown already or non-interactive session and noninteractive was NULL).
- TRUE if the user confirmed, i.e. chose to hide the message.
- FALSE if the message was shown but the user did not confirm (did not choose to hide the message, or non-interactive session and noninteractive was not NULL).

Results are returned invisibly.

Note that by default, TRUE is returned when the user answers "no" to "Show this message again?" and FALSE is returned when the user answers "yes".

```
oo <- options(onetime.dir = tempdir(check = TRUE))
id <- sample(10000L, 1L)
onetime_message_confirm("A message to show one or more times", id = id)
```

```
onetime\_reset(id = id)options(oo)
```
<span id="page-11-1"></span>onetime\_only *Wrap a function to be called only once*

# Description

This takes a function and returns the same function wrapped by [onetime\\_do\(\)](#page-6-1). Use it for code which should run only once, but which may be called from multiple locations. This frees you from having to use the same id multiple times.

#### Usage

```
onetime_only(
  .f,
  id = deprecate_calling_package(),
  path = default_lockfile_dir(),
  default = NULL,without_permission = "warn"
)
```
# Arguments

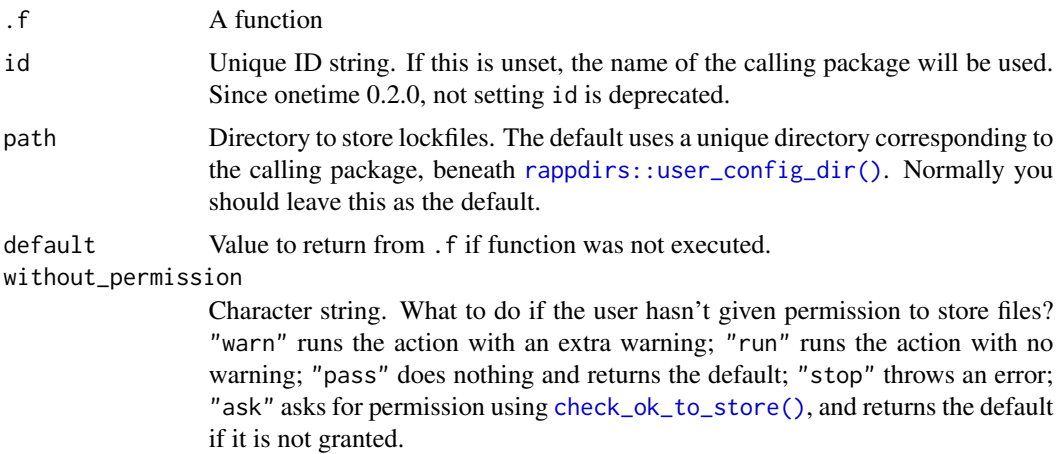

# Value

A wrapped function. The function itself returns the result of .f, or default if the inner function was not called.

# See Also

[onetime\\_do\(\)](#page-6-1)

# <span id="page-12-0"></span>onetime\_reset 13

#### Examples

```
oo <- options(onetime.dir = tempdir(check = TRUE))
id <- sample(10000L, 1)
sample_once <- onetime_only(sample, id = id)
sample_once(1:10)
sample_once(1:10)
onetime_reset(id)
options(oo)
```
onetime\_reset *Reset a onetime call by ID*

# Description

Reset a onetime call by ID

#### Usage

```
onetime_reset(id = deprecate_calling_package(), path = default_lockfile_dir())
```
#### Arguments

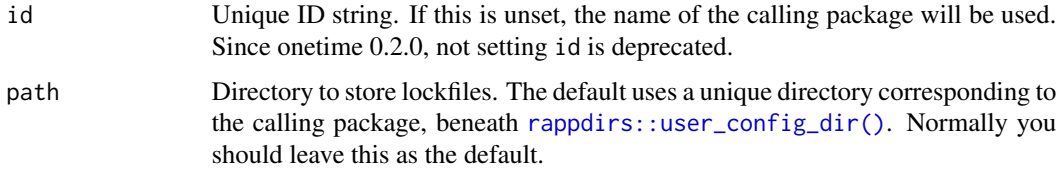

# Value

The result of file.remove(), invisibly.

```
oo <- options(onetime.dir = tempdir(check = TRUE))
id <- sample(10000L, 1)
onetime_message("will be shown", id = id)
onetime_message("won't be shown", id = id)
onetime_reset(id = id)
onetime_message("will be shown", id = id)
onetime_reset(id = id)
options(oo)
```
<span id="page-13-1"></span><span id="page-13-0"></span>

# Description

These functions use [onetime\\_do\(\)](#page-6-1) to print a warning or message just once.

#### Usage

```
onetime_warning(
  ...,
  id = deprecate_calling_package(),
 path = default_lockfile_dir(),
 expiry = NULL,
 without_permission = "warn"
)
onetime_message(
  ...,
 id = deprecate_calling_package(),
 path = default_lockfile_dir(),
 expiry = NULL,
  without_permission = "warn"
)
onetime_startup_message(
  ...,
  id = deprecate_calling_package(),
 path = default_lockfile_dir(),
 expiry = NULL,
 without_permission = "warn"
)
```
#### Arguments

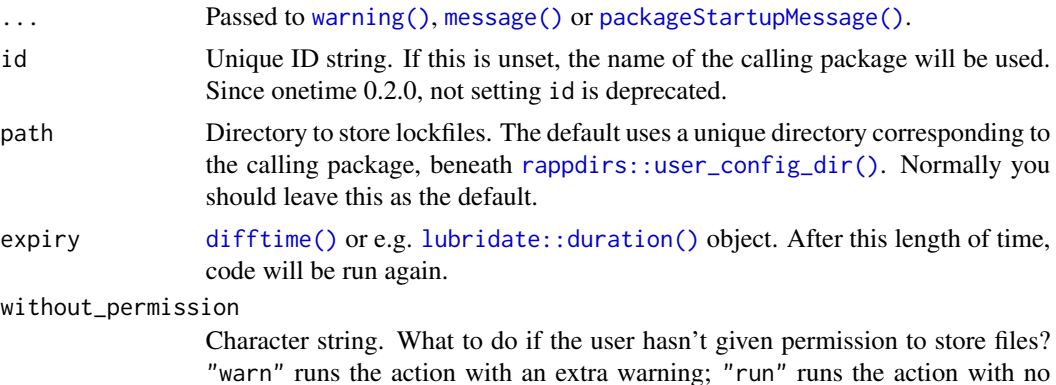

warning; "pass" does nothing and returns the default; "stop" throws an error; "ask" asks for permission using [check\\_ok\\_to\\_store\(\)](#page-1-1), and returns the default if it is not granted.

# <span id="page-14-0"></span>Value

Invisible TRUE if the message/warning was shown, invisible FALSE otherwise.

### See Also

[onetime\\_do\(\)](#page-6-1)

#### Examples

```
oo <- options(onetime.dir = tempdir(check = TRUE))
id <- sample(10000L, 1)
for (n in 1:3) {
 onetime_warning("will be shown once", id = id)
}
onetime_reset(id = id)
options(oo)
```
<span id="page-14-1"></span>set\_ok\_to\_store *Grant or revoke permission to store lockfiles on the user's computer*

#### Description

End users may use this from the command line. Package authors should *only* call it if they cannot ask for permission interactively using check\_ok\_to\_store(ask = TRUE).

#### Usage

set\_ok\_to\_store(ok = TRUE)

#### Arguments

ok TRUE to grant permission to store lockfiles, FALSE to revoke it and unset options("onetime.dir").

#### Value

Invisible NULL.

### Examples

## Not run: set\_ok\_to\_store()

## End(Not run)

# <span id="page-15-0"></span>Index

check\_ok\_to\_store, [2](#page-1-0) check\_ok\_to\_store(), *[4,](#page-3-0) [5](#page-4-0)*, *[8](#page-7-0)*, *[11,](#page-10-0) [12](#page-11-0)*, *[15](#page-14-0)* difftime(), *[5,](#page-4-0) [6](#page-5-0)*, *[8](#page-7-0)*, *[11](#page-10-0)*, *[14](#page-13-0)* expression(), *[8](#page-7-0)* interactive(), *[3](#page-2-0)* lubridate::duration(), *[5,](#page-4-0) [6](#page-5-0)*, *[8](#page-7-0)*, *[11](#page-10-0)*, *[14](#page-13-0)* message(), *[10](#page-9-0)*, *[14](#page-13-0)* onetime, [3](#page-2-0) onetime-package *(*onetime*)*, [3](#page-2-0) onetime-rlang, [4](#page-3-0) onetime\_been\_done, [6](#page-5-0) onetime\_dir, [7](#page-6-0) onetime\_do, [7](#page-6-0) onetime\_do(), *[3](#page-2-0)*, *[7](#page-6-0)*, *[9](#page-8-0)*, *[12](#page-11-0)*, *[14,](#page-13-0) [15](#page-14-0)* onetime\_mark\_as\_done, [9](#page-8-0) onetime\_message *(*onetime\_warning*)*, [14](#page-13-0) onetime\_message\_confirm, [10](#page-9-0) onetime\_message\_confirm(), *[3](#page-2-0)* onetime\_only, [12](#page-11-0) onetime\_only(), *[3](#page-2-0)* onetime\_reset, [13](#page-12-0) onetime\_rlang\_inform *(*onetime-rlang*)*, [4](#page-3-0) onetime\_rlang\_inform(), *[3](#page-2-0)* onetime\_rlang\_warn *(*onetime-rlang*)*, [4](#page-3-0) onetime\_rlang\_warn(), *[3](#page-2-0)* onetime\_startup\_message *(*onetime\_warning*)*, [14](#page-13-0) onetime\_warning, [14](#page-13-0) onetime\_warning(), *[3](#page-2-0)* packageStartupMessage(), *[14](#page-13-0)* rappdirs::user\_config\_dir(), *[2,](#page-1-0) [3](#page-2-0)*, *[5,](#page-4-0) [6](#page-5-0)*, *[8](#page-7-0)[–10](#page-9-0)*, *[12](#page-11-0)[–14](#page-13-0)*

readline(), *[10](#page-9-0)*

rlang::inform(), *[5](#page-4-0)* rlang::warn(), *[5](#page-4-0)*

set\_ok\_to\_store, [15](#page-14-0) set\_ok\_to\_store(), *[3,](#page-2-0) [4](#page-3-0)*

warning(), *[14](#page-13-0)*